# TEX beauties and oddities

A permanent call for TEX pearls

What is wanted:

- $\triangleright$  short T<sub>E</sub>X, METAFONT or METAPOST macro/macros (half A4 page or half a screen at most),
- $\triangleright$  the code should be generic; potentially understandable by plain-oriented users,
- $\triangleright$  results need not be useful or serious, but language-specific, tricky, preferably non-obvious,
- $\triangleright$  obscure oddities, weird T<sub>EX</sub> behaviour, dirty and risky tricks and traps are also welcome,
- $\triangleright$  the code should be explainable in a couple of minutes.

The already collected pearls can be found at http://www.gust.org.pl/pearls. All pearl-divers and pearl-growers are kindly asked to send the pearl-candidates to pearls@gust.org.pl, where Paweł Jackowski, our pearl-collector, is waiting impatiently. The pearls market-place is active during the entire year, not just before the annual BachoT<sub>F</sub>X Conference.

Note: The person submitting pearl proposals and/or participating in the BachoTEX pearls session does not need to be the inventor. Well known hits are also welcome, unless already presented at one of our sessions.

Since some seasoned T<sub>EX</sub> programmers felt indignant of calling ugly T<sub>EX</sub> constructs "Pearls of TEX programming", we decided not to iritate them any longer. We hope they will accept "TFX beauties and oddities" as the session title.

If you yourself have something that fits the bill, please consider. If you know somebody's work that does, please let us know, we will contact the person. We await your contributions even if you are unable to attend the conference. In such a case you are free either to elect one of the participants to present your work or "leave the proof to the gentle reader" (cf. e.g. http://www.aurora.edu/mathematics/bhaskara.htm).

#### Péter Szabó

A TeX quine

The code producing itself:

\def\T{ \tt \hsize 32.5em\parindent 0pt\def \S {\def \S ##1>{}}\S \string \def \string \T \string {\par \expandafter \S \meaning \T \string }\par \expandafter \S \meaning \T \footline {} \end } \tt \hsize 32.5em\parindent 0pt\def \S {\def \S ##1>{}}\S \string \def \string \T \string {\par \expandafter \S \meaning \T \string }\par \expandafter \S \meaning \T \footline {} \end

# **Hans Hagen**

Multi-signed numbers

TEX handles multiple signs properly:

\newdimen\scratchdimen \scratchdimen 1pt \the\scratchdimen, \scratchdimen -1pt \the\scratchdimen,  $\verb|\scratchdimen --1pt \the\sccratchdimen,$ \scratchdimen ---1pt \the\scratchdimen, \scratchdimen -+-+-+++-----+1pt \the\scratchdimen,

So, there never is a need to use an intermediate variable to negate a value. All digits,  $+/-$  signs and units can be faked in macros:

\def\neg{-} \def\p{p} \scratchdimen \neg\space\neg\space\space00001\empty\p\empty\empty tttt

One may also notice that white characters are allowed between multiple signs (but not between digits!), leading zeros are ignored, and the unit is properly interpreted regardless of the very next character.

### **Jerzy Ludwichowski**

Double-circumflex trap

Is there a difference between those two cases?

\number'\^^A \number'^^A

And how about this?

\number'\^^@ \number'^^@

In the case of  $\sim$ A (character code 1), both lines yield the number 1, the backslash character's presence before the double-circumflex doesn't influence the result. In the second case, the first line yields 0, while the second results in 32. The reason is that the character of the code  $0$  ( $\hat{\ }$ ) has the associated category code 'ignored' (9). Any character of the category 9 will simply be omitted, except when there is a backslash immediately before it. If there is no backslash, the very next character is considered, which is a code 32. . .Well, actually its end-line character, which is replaced by the character of the code being a current value of \endlinechar, which is 13 by default, and character 13 has a default category code 5, which is finally converted to the character 32.

Custom overfull text

How to replace a black overfull rule at the end of too long lines of a paragraph?

Well, there is no a direct way to do so, but one should never underestimate T<sub>E</sub>X's bells and whistles. First of all, we can test if the last (h)box was overfull by checking the value of \badness; if it is larger then 10000 it definitely means that the box was overfull (\badness never exceeds 10000 for underfull boxes). Assuming that \box0 is the box we want to test, we can say

```
\def\ooops{\hbox to\wd0{\setbox0=\hbox to\wd0{\unhbox0}%
  \unhbox0 \ifnum\badness>10000 \rlap{\sevenrm\quad Ooops!}\fi}}
```
And how to get the box that is the line of a paragraph? By setting of the \interlinepenalty parameter to a strongly negative value we can force a page break between every two lines of a paragraph. In the \output routine, we can recognize those special penalties via the **\outputpenalty** parameter. The **\output** routine is not necessarily supposed to \shipout the page – it may simply return all its content back to the 'recent contributions'.

```
\interlinepenalty=-50000 % force the break between each two lines
\maxdeadcycles=50 % allow upto 50 \outputs with no \shipout
\newtoks\orioutput \orioutput=\output % wrap the original \output routine
\output
 {\ifnum\outputpenalty>-20000 \the\orioutput
   \else \ifnum\outputpenalty<-\maxdimen \the\orioutput
   \else
      \unvbox255 % flush the entire list back
      \setbox0=\lastbox % strip the very last box
      \nointerlineskip % avoid doubled interline glue
      \ooops % make the test and return the box back.
      \advance\outputpenalty by50000
      \penalty\outputpenalty % weak lie that nothing happened...
   \ifmmode \frac{1}{1} \ifmmode \frac{1}{1}\hfuzz=\maxdimen % no overfullrule, no messages
\hsize=1.5in % provoke overfulls
...
```
This completely useless example shows a not-so-useless trick, which Ooops! might be used for quite advanced applications, such as line-numbering, Ooops! some kind of paragraph decoration, page optimization and probably many others. Things become Ooops! much more complicated if math displays, **\marks**, **\inserts** or **\vad-** Ooops! justs come into play, but they don't spoil all of the game.

This completely useless example shows a not-so-useless trick, which might be used for quite advanced applications, such as line-numbering, some kind of paragraph decoration, page optimization and probably many others. Things become much more complicated if math displays, **\marks**, **\inserts** or **\vad**justs come into play, but they don't spoil all of the game.

\vbox height vs. \vtop depth

\vbox usually inherits its depth from the last box or rule of the vertical list it contains. Conversely, \vtop has usually the height of the first box or rule of the vertical list it contains. However, using whatsits as the first/last item of the box may lead to surprises.

```
\def\what{\special{}}
\setminus\text{Aqq \what} \the\ht0, \the\dp0 % 6.83331pt, 1.94444pt.\setbox0=\vtop{\what Aqq} \the\ht0, \the\dp0 % 0.0pt, 8.77776pt
```
\vbox still obeys the rule, although there is a whatsit after the very last box on the list. But \vtop has always zero height if its first item is a whatsit.

(Ir)relevant missing character message

Try out the code

```
\hsize=7.3in \vsize=9.8in
\leftskip=30mm \rightskip=30mm \parindent=1em
\font\LOGO=logo10
\def\MP{{\LOGO METAPOST}}
\def\MF{{\LOGO METAFONT}}
```

```
short \TeX, \MF\ or \MP\ macro/macros (half A4 page or half a~screen at most)[...]
```
The output is typeset without breaking any word at the end of line. Try to explain why then the log file contains the line

```
Missing character: There is no - (45) in font logo10!
```
While breaking paragraphs into lines T<sub>E</sub>X checks all feasible breakpoints and chooses the one of the smallest sum of costs (see TEXbook, chapter 14). The message in the log file informs that some of the considered ways of typesetting the paragraph had a discretionary break after META.

# **Bogusław Jackowski**

Current font global assignment

Font setup is normally bounded to groups. The code

```
\font\A=ec-lmr10 \A \message{\the\font}
{\font\B=ec-lmtt10 \B \message{\the\font}}
\message{\the\font}
```
gives  $\A \ B \ \A$ , as one would expect. Why then

```
\font\A=ec-lmr10 \A \message{\the\font}
{\font\B=ec-lmr10 \B \message{\the\font}}
\message{\the\font}
```
yields  $\A \ B \ B$ ?

When the font used inside a group is the same as the current font in the outer grouping level, the local font assignment becomes global. Actually font  $\A$  is internally mapped to  $\Bbb B$ . Even if we call  $\A$  explicitly, TEX reports  $\backslash B$  as the current.

```
\A \message{\the\font}
```
Things are intentionally different in  $\text{LuaT}_{\text{E}}\text{X}$ ...

# **Marcin Woliński**

How to make a box disappear at a line break

Let us consider the problem of marking spaces in a paragraph with some symbol, like in the following example:

> Ten·typowy ·testowy · akapit·tekstu ·daje ·przy · okazji ·rodzaj filigranowego · wysypu · hodowli · pieczarek · w · zielonym · kasztanie·regloryfikacji·stanowisk·ministerialnych·i·podsypanych minimalistom·jako·fetysz·zaduchu·studziennych·barykad.

The hard part is to make the symbol disappear when such a "space" occurs at a line break. We cannot use \discretionary for that purpose since we need the "space" to be stretchable to make justification possible. Moreover we want to be able to associate some penalty (e.g., 0) with our breakpoints other than \(ex)hyphenpenalty.

As it turns out any box can be made discardable by putting it into \cleaders to the exact width of the box in question. According to his rules TEX will put exactly one copy of the box in the text. So the construct will look exactly like the box itself but will behave like a glob of glue. In particular it will disappear at a line break.

Here are the macros used in the preceding passage:

```
\obeyspaces
\def {%
\setbox0\hbox{$\cdot$}%
\dimen0=\wd0\relax
\hskip1ptplus2pt%
\cleaders\box0\hskip\dimen0%
\hskip1ptplus2pt%
}
\rm\hsize9.5cm\parindent0pt
Ten typowy testowy akapit tekstu daje przy okazji rodzaj filigranowego %
wysypu hodowli pieczarek w zielonym kasztanie regloryfikacji %
stanowisk ministerialnych i podsypanych minimalistom jako fetysz %
zaduchu studziennych barykad.%
```
Stretchability is achieved with separate globs of glue not to allow TFX to insert more than one copy of the box in case of an overstretched space.

Note that this trick can be used in vertical mode as well (e.g., to separate paragraphs with some graphical element except the case when a paragraph boundary occurs at a page break). A discardable box can have arbitrary complexity, it can include colour, EPS graphics, and so on.

### **Bogusław Jackowski**

Variable-width visible space

Marked spaces in a paragraph may not only disappear at a line break (as presented in another beauty by Marcin Woliński), but also adjust its width, shrink and stretch, as normal inter-word space does.

```
\def\vispace{%
\ifdim\spaceskip=0pt
   \skip0=\fontdimen2\the\font
         plus \fontdimen3\the\font
         minus \fontdimen4\the\font
\else \skip0=\spaceskip \fi
\advance\skip0-.4pt
\cleaders\vrule width.2pt height.2ex depth.2pt\hskip.2pt
\cleaders\hrule height0pt depth.2pt\hskip\skip0
\cleaders\vrule width.2pt height.2ex depth.2pt\hskip.2pt
}
\obeyspaces\let =\vispace\def~{\nobreak\vispace}\let\ =\vispace%
% \def\^^M{\ } % plain does
Ten typowy testowy akapit tekstu daje przy okazji rodzaj filigranowego\
wysypu hodowli pieczarek w~zielonym kasztanie regloryfikacji\
stanowisk ministerialnych i~podsypanych minimalistom jako fetysz\
zaduchu studziennych barykad aglomeracji fosforescencji luminazy\
atraktywno-bajerywnej z~dodatkiem glukozy i~mineralnych bakterii\
finansowych oraz gromadzenia idei atrakcyjnych pomp prasowych z~okazji\
rozpoczynania wegetacji takich istot jak wiolonczele, napoje bazaltowe\
i~gramatyka z~okresu mezozoicznego z~jej typowym sposobem oznajmiania\
zachwytu nad bytem poprzez wycie i~popiskiwanie o~charakterystycznej\
modulacji toniczno-barycznej z~wyskokami w~kierunku reglamentacji\
zawartej immanentnie w~bagnie.
```
Ten typowy testowy akapit tekstu daje przy okazji rodzaj filigranowego wysypu hodowli pieczarek w zielonym kasztanie regloryfikacji stanowisk ministerialnych i podsypanych minimalistom jako fetysz zaduchu studziennych barykad aglomeracji fosforescencji luminazy atraktywno-bajerywnej z dodatkiem glukozy i mineralnych bakterii finansowych oraz gromadzenia idei atrakcyjnych pomp prasowych z okazji rozpoczynania wegetacji takich istot jak wiolonczele, napoje bazaltowe i gramatyka z okresu mezozoicznego z jej typowym sposobem oznajmiania zachwytu nad bytem poprzez wycie i popiskiwanie o charakterystycznej modulacji tonicznobarycznej z wyskokami w kierunku reglamentacji zawartej immanentnie w bagnie.

# **Marcin Woliński**

Do you need some stretch?

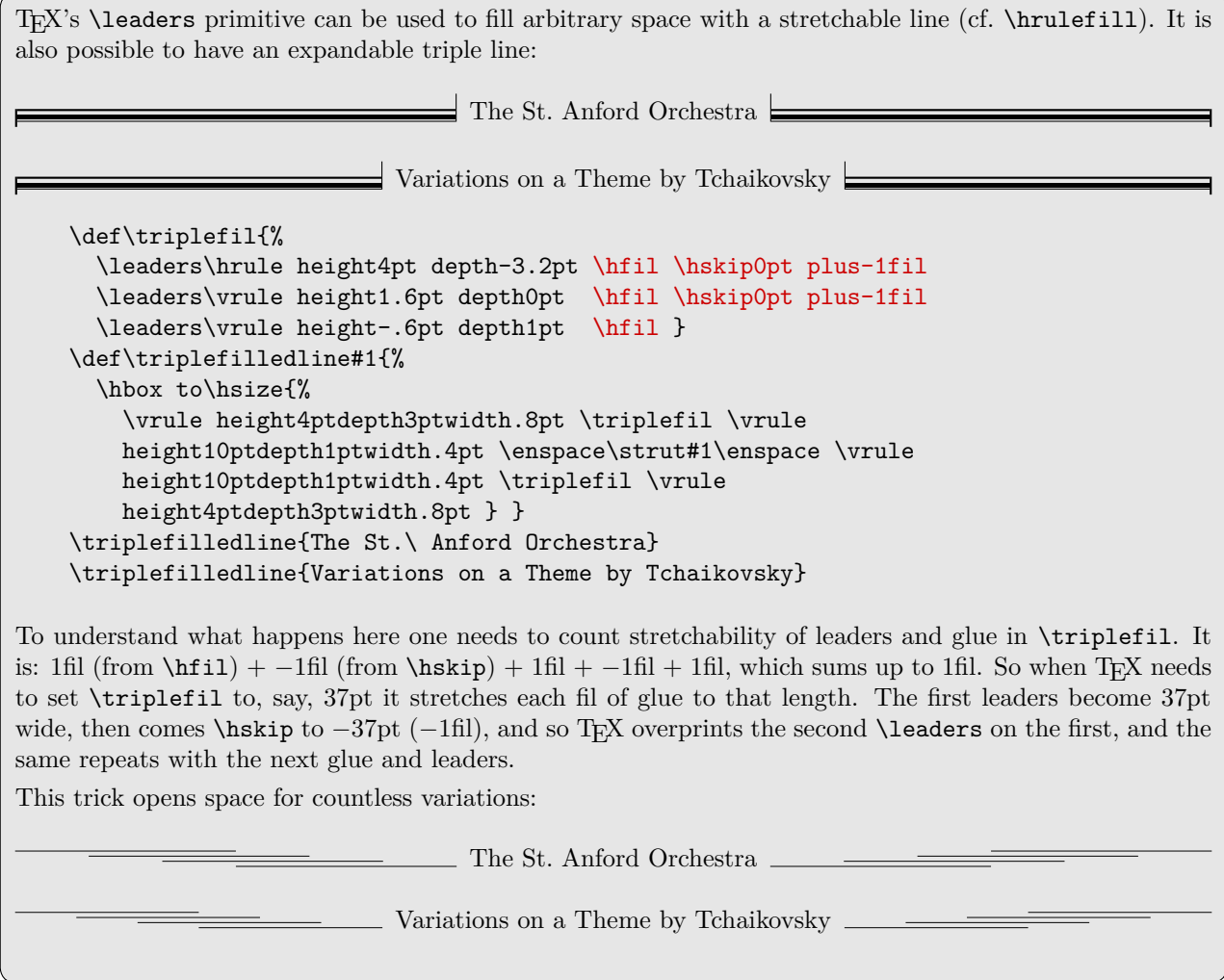

Skip assignments Consider the code:

> \newskip\A \newskip\B \A = 3pt plus 1pt minus 1pt  $\Bbb B = 1\A$

Is now the skip  $\Bbb B$  equal to  $\A$ ?

No, it's not:

\the\A % 3pt plus 1pt minus 1pt \the\B % 3pt

In an assignment of the form

```
skip = <number> skip
```
TEX ignores that part of a glue which deals with shrinkability and stretchability. To avoid this effect one should not use a number/factor (digit 1 in this case) at the right hand side of the equation. When necessary, one should use the \advance, \divide, \multiply primitives instead, since all they preserve the glue-specific part.

# **Marcin Woliński**

Multiple expansions triggered with a single \expandafter

This pearl (coded on October 18, 1996) is the most useless one I could think of. Nonetheless it is an example of a really curious expansion of macros.

Let us imagine that we have a list of non-space tokens and we want to assign this list to a token register without expanding the tokens and in reversed order. Here is a simple macro that reverses a list in an expand-only way:

```
\def\afterfi#1#2\fi{\fi#1}
```

```
\def\reverse#1{\reverseX{}#1\stopreverse}
\def\stopreverse{\noexpand\stopreverse}
```

```
\def\reverseX#1#2{\ifx\stopreverse#2%
    \afterfi{#1}%
  \else
    \afterfi{\reverseX{#2#1}}%
  \{f_i\}
```
Now we can write

\message{\reverse{abcdefg}}

and T<sub>F</sub>X will respond with writing gfedcba on the terminal.

To put the result of reversing the list abc\foo def\bar ghi in a token register we do the following:

```
\toks0=\expandafter{\if0\reverse{abc\foo def\bar ghi0}}\fi
\showthe\toks0
```
With the use of **\expandafter** we introduce a single expansion to the region where expansion is suppressed. The token being expanded is the  $\iota$ . To expand an  $\iota$  T<sub>EX</sub> needs to find next two non-expandable tokens to compare them. The first token is 0, but then TFX sees the macro \reverse. So the macro gets expanded. An interesting feature of \reverse is that no non-expandable tokens are emitted until the list is fully reversed. So only then TEX stops expansion. The first non-expandable token TEX will see is the second 0, which we have devilishly inserted at the end of the list. At this point the condition turns out to be true and the next tokens get assigned as contents to the token register.

### **Grzegorz Murzynowski**

Hacking verbatim

How do you get *italics* inside a verbatim? By a 'verbatim' I mean a LaT<sub>E</sub>X's environment that changes the catcodes of special chars and thus allows typesetting them verbatim (the tricks below apply to TEX in general, though). LaTEX's \begin{verbatim} expands mostly to \begingroup\csname verbatim\endcsname and \verbatim acts mostly like DEK's \ttverbatim, \end{verbatim} is needed to delimit \verbatim's argument.

Let's remind that the chars of codes  $1-32$  (except the line end etc.) are catcoded as 'invalid' in LaT<sub>E</sub>X. Therefore I dare to assume there are not used neither present in decent  $(La)$ T<sub>F</sub>X files. The verbatim environments do not recatcode them, so I can use them for my wicked purpose:

```
\catcode'\^^E\active
\catcode'\^^F\active
\def^^E{\bgroup\it}
\let^^F\egroup
\begin{verbatim*}
How do you get \langle char5\rangleitalics\langle char6\rangle inside a~verbatim?
\end{verbatim*}
```
Gives

How do you get *italics* inside a-verbatim?

Note that we should use explicit  $\langle char5 \rangle$  and  $\langle char6 \rangle$  since verbatims recatcode  $\hat{\ }$  to category 'other' so  $\hat{C}^*$  would produce just  $\hat{C}^*$ .

Now, how to input selected lines of a file verbatim?

```
\long\def\firstofone#1{#1}
\catcode'\@=11
\newread\my@file
\openin\my@file=bachotex2007-grzegorz-murzynowski-pearl1.tex
\def\my@reading#1 #2{%
  \loop\ifnum\count\z@<#1%
    \advance\count\z@\@ne\read\my@file to\@tempa
  \ifx.#2\@tempa\endgraf\fi\repeat}%
\firstofone{%
  \begin{verbatim}%
  \count\z@\z@
  \my@reading1 -%
  \my@reading2 .%
 \my@reading22 -%
  \my@reading26 .%
}\end{verbatim}
```
The given code results in the following:

```
%%% Hacking verbatim (LaTeX)
\author{Natror (Grzegorz Murzynowski)}
\title{Is there a~pearl?}
\address{Sulej\'owek\\Poland}
```
What is the most fundamental trick? The  $\frac{\text{firstofone}}{\text{mean}}$  (I learnt it from my T<sub>EX</sub> Guru who did'n invent it either). Apparently it doesn't do anything: it has one parameter and expands exactly to it. But there is one very important thing it does: it 'freezes' the catcodes in the argument. Therefore all the commands and their arguments cannot be recatcoded by \verbatim and they are expanded and executed.

#### **Bogusław Jackowski**

METAPOST tables indexed with strings

```
Converting METAPOST strings to suffixes one can implement tables indexed with strings.
    % Definitions:
    def strtosfx(expr s) =
    for i:=1 upto length(s): [ASCII(substring(i-1,i) of s)] endfor
    enddef;
    vardef sfxtostr_ []@# =
    if (str @=""): "" else: char(@) if str @#<>"": & (sfxtostr_ @#) fi fi
    enddef;
    def sfxtostr(suffix s) = begingroup sfxtostr_ s endgroup enddef;
    % A few tests:
    show sfxtostr(strtosfx("ABCABCABCABCABCABCABCABCABCABCABCABC!"));
    % >> "ABCABCABCABCABCABCABCABCABCABCABCABC!"
    save X; X strtosfx("ABC") =0; showvariable X;
    % X[][]]=numeric
    % X65 66 67=0 )
    save X;
    for s:="ala", "ma", "kotakotakota", "kota": X strtosfx(s) = 0; endfor
    for s:="ala", "ima", "kota": if known X strtosfx(s): show s; fi endfor
    % >> "ala"
    % >> "kota" )
    end.
If only there was a possibility to iterate over all known indexes. . .
```
#### **Taco Hoekwater**

Silly rounding error

Try out the following code:

```
beginfig(1);
65 = 195*1/3;endfig;
```
Metapost will give you an error!

```
! Inconsistent equation (off by -0.00099).
```
This error is caused by accumulated rounding errors. In fact, even

show 1=3\*1/3;

would already report false.

The fraction 1/3 is internally represented as 21845/65536, and three times that is 65535/65536, one short of the mark (btw, most fractional numbers detoriate faster than 1/3). If you create the error 65 times, you end up with a deviation of 65/65536, and that is what triggers the 'inconsistent equation' error handler.

What makes this particularly funny is that the web source says:

```
if abs(value(p))>64 then {off by .001 or more}
begin print_err("Inconsistent equation");@/
print(" (off by "); print_scaled(value(p)); print_char(")");
help2("The equation I just read contradicts what was said before.")@/
  ("But don't worry; continue and I'll just ignore it.");
put_get_error;
end
```
But the  $65/65536 = 0.0009918212890625$ , not 0.001

# **Taco Hoekwater**

Overactive bounds checker

How about this: beginfig(1); if false: a := 4096; fi; endfig; This still gives a ! Number is too large (4096).

error despite being inside a false branch.